**Virtual Screenshot Manager Crack Download [Win/Mac]**

## [Download](http://evacdir.com/gomorrah.grounded.oren.skewer/ZG93bmxvYWR8eUgwWVd4dGJueDhNVFkxTkRVMU9UY3dNbng4TWpVNU1IeDhLRTBwSUZkdmNtUndjbVZ6Y3lCYldFMU1VbEJESUZZeUlGQkVSbDA/VmlydHVhbCBTY3JlZW5zaG90IE1hbmFnZXIVml.vijnana)

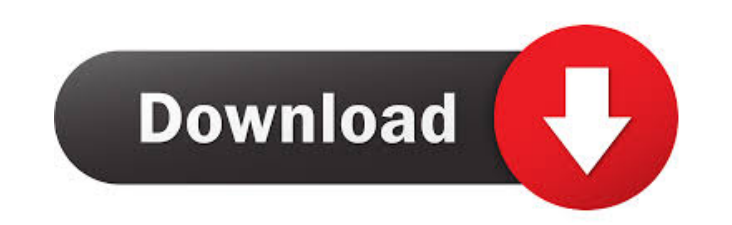

**Virtual Screenshot Manager Crack+ Free (Updated 2022)**

**Virtual Screenshot Manager Free X64**

0 comments: Search Warning This blog does not contain any multilingual posts and you should not compare translations. I also don't have any experience in creating the the actual translation. If you have a suggestion for a translation or a suggestion for an English post, please leave a comment or contact me.In the original article, the title was inappropriate. The correct title is: Redolent blue nebulae reveal the chemical makeup of the intergalactic dust. The authors apologize for this error and state that this does not change the scientific conclusions of the article in any way. The original article has been updated. [^1]: Approved by: Frontiers in Neuroscience Editorial Office, Frontiers Media SA, Switzerland [^2]: This article was submitted to Extreme Microbiology, a section of the journal Frontiers in

Microbiology Q: `mkdir a` doesn't show up in Finder I created a folder with "mkdir a" in Terminal. I do not see it in the Finder. How do I find it? A: Finder's window shows you folders/files in the "Recently used" list (from the bottom). The default view is "All" so that the list is narrow, but you can change to "Detailed" for a much wider view. To see a list of all the folders/files in Finder, just open a Finder window and click on the "Go" button (third icon from the left on the toolbar). When you click on the folder "a" you should see it in the list. Rep. Marsha Blackburn Marsha BlackburnDemocrats smell blood with new DHS whistleblower complaint Hillicon Valley: Election officials prepare for new Russian interference battle | 'Markeyverse' of online fans helps take down a Kennedy | GOP senators unveil bill to update tech liability protections GOP senators unveil new bill to update tech liability protections MORE (R-Tenn.) won the Republican primary in her race against former Gov. Phil Bredesen (D), winning a pivotal battleground state that flipped from blue to red in the 2016 presidential election. The Tennessee race is the latest competitive primary contest to be decided Tuesday, setting the stage for what is expected to be a competitive general election in a state President Trump Donald John TrumpOmar fires back at Trump over rally remarks: 'This is my country' Pelosi: Trump hurrying to fill SCOTUS seat so 1d6a3396d6

**Virtual Screenshot Manager Patch With Serial Key Free Download**

## **What's New in the Virtual Screenshot Manager?**

Capture Shortcuts to the Pictures You Like! Capture Screen Shots of the Applications You Use Often! Virtual Screenshot Manager: Capture Shortcuts to the Pictures You Like! By using Virtual Screenshot Manager, you will be able to capture your desired pictures/screenshoots of the programs you use the most and share them. Just right-click the desired application in the taskbar and select "Capture Shortcut to the Picture..." Capture Screen Shots of the Applications You Use Often! Virtual Screenshot Manager allows you to capture your favorite screen shots of the programs you use the most easily. Just simply right-click the desired application in the taskbar and select "Capture Screenshot of the Active Application..." Create an Account Register a free account with Virtual Screenshot Manager and enjoy the program completely for free! Screenshot Manager Virtual Screenshot Monitor for Mac Screenshots Monitor The program will monitor the screenshots you have taken and upload them to a web gallery. If you have uploaded a screenshot, you can access it later from your account page and share it with your friends. Virtual Screenshot Manager Screenshot Monitor You can use Virtual Screenshot Manager to create and upload your own web galleries. By registering with the program, you can access the web gallery of the members you registered with the program. \* The program does not require any registration fee. \* For free users, if you have uploaded some screenshots, you will have access to your own web gallery. \* The program will monitor the screenshots you have taken and upload them to the web gallery. \* You can access your web gallery from your registered account page and share it with your friends. \* You can even create your own web gallery with the help of the website of the program. My account The program will monitor the screenshots you have taken and upload them to the web gallery. The program will monitor the screenshots you have taken and upload them to the web gallery. You can access your web gallery from your registered account page and share it with your friends. You can even create your own web gallery with the help of the website of the program. Virtual Screenshot Manager Screenshot Monitor for Windows Screenshot Monitor The program will monitor the screenshots you have taken and upload them to a web gallery. If you have uploaded a screenshot, you can access it later from your account page and share it with your friends. Virtual Screenshot Manager Screenshot Monitor for Windows You can use Virtual Screenshot Manager to create and upload your own web galleries. By registering with the program, you can access the web gallery of the members you registered with the program. \* The program does not require any registration fee. \* For free users, if

## **System Requirements:**

General: The game can be run on all platform. Game Interface: Front End: Controls: Camera: Camera can be adjusted by rgt click and drag the camera to the direction you want. Highlighted: This option is used to highlight a specific layer. It is used when you want to change the highlighted layer from the one you already are playing. Panorama: After pressing the Q button, press A to toggle the camera

Related links:

<https://www.zoekplein.be/pdf-password-remover-1-4-1-crack-updated-2022/> <https://khakaidee.com/abc-folder-icon-pack-crack-free-latest/> <https://www.lbbskin.com/journal/lifestyle/registry-cleaner-crack-free-download-march-2022/> <https://northstaritservices.com/baby-asp-web-server-crack-with-full-keygen-free/> <https://xtc-hair.com/stellar-repair-for-video-crack/> [https://mimaachat.com/upload/files/2022/06/Sep95oug2FqmZPZFrYGH\\_07\\_290234a74501ae198a20260ed7b83f36\\_file.pdf](https://mimaachat.com/upload/files/2022/06/Sep95oug2FqmZPZFrYGH_07_290234a74501ae198a20260ed7b83f36_file.pdf) <https://www.theccgway.com/wp-content/uploads/2022/06/delejan.pdf> <https://www.digitalgreenwich.com/iconcool-customer-data-manager-crack-mac-win/> [https://www.ecyacg.net/wp-content/uploads/2022/06/TunnelBear\\_for\\_Firefox.pdf](https://www.ecyacg.net/wp-content/uploads/2022/06/TunnelBear_for_Firefox.pdf) <https://gelicycsydelelefu.wixsite.com/boafearitest/post/netcom-crack-license-key-full-free-download-2022> <http://www.giffa.ru/businesscustomer-service/okdo-pdf-to-gif-tiff-ico-converter-crack-download-latest-2022/> [https://teenmemorywall.com/wp-content/uploads/2022/06/SQL\\_Server\\_Blocked\\_Process\\_Monitor.pdf](https://teenmemorywall.com/wp-content/uploads/2022/06/SQL_Server_Blocked_Process_Monitor.pdf) <https://ready2reading.com/wp-content/uploads/2022/06/VirtualFiles.pdf> <https://confiseriegourmande.be/universal-video-downloader-uvd-crack-for-windows-april-2022/> [https://buycannabisstocksinvestments.com/wp-content/uploads/2022/06/Lottery\\_Cracker\\_World.pdf](https://buycannabisstocksinvestments.com/wp-content/uploads/2022/06/Lottery_Cracker_World.pdf) <http://depotterschaijk.nl/2022/06/07/easy-label-designer-free-for-windows-latest/> <https://www.mymbbscollege.com/kbdkaz-500-download-3264bit/> <https://conselhodobrasil.org/2022/06/07/increasepatch-for-pc/> <https://purosautossandiego.com/?p=29843> <https://pawstons.com/wp-content/uploads/2022/06/imagull.pdf>